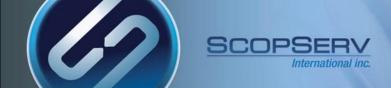

# **ScopTEL**<sup>TM</sup> IP PBX Software

Back to Back SIP Trunking Configuration

ScopTEL<sup>™</sup> IP PBX Software

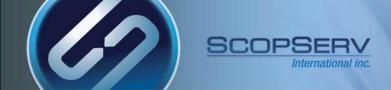

## **Usage Cases Implementing DNIS:**

- SIP TIE trunks:
  - A private network is created to dial extensions between systems using Access Codes
- Tandem Dialing:
  - · PSTN resources available to a remote server are shared to the local server
- PSTN re-routing to a networked ScopTEL Server

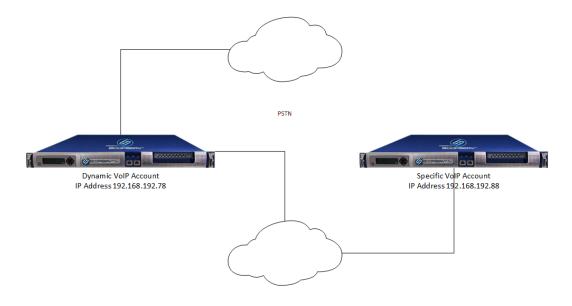

SIP TIE TRUNK

## **DNIS (Dialed Number Information Service)**

- DNIS is the routing number the PRI CPE (Customer Provided Equipment) circuit receives from the carrier or remote server (also known as Received Digits)
- The received digits length (also known as Digits to Out Pulse by some Telco's) can vary in length typically from 3 to 10 digits in length.
- DNIS digits, as received from the carrier, are used to route calls via Incoming Lines objects in the ScopTEL IP PBX
- Example 1:
  - The customer's BTN is 555-555-1234
  - The Received Digit length set by the Telco is 4
  - The resulting DNIS or received digits is equal to 1234
- Toll Free Services:
  - The customer has a published toll free number 1-800-555-2234
  - Toll free numbers **must** be associated with a local phone number which is referred to as the **conversion number**
  - The conversion number can be any DNIS number associated with the PRI circuit
  - In this example the conversion number for 1-800-555-2234 is the BTN number 555-555-1234
  - Therefore the DNIS number for 1-800-555-2234 is 1234

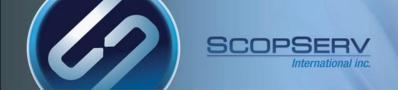

#### **ScopTEL Background and Pre-requisites**

- SIP VoIP Accounts must be created on ScopTEL server for SIP registration
- Incoming Lines must be created on ScopTEL server to route incoming calls
- Outgoing Lines must be created on ScopTEL server to route outgoing calls
- Class of Service must be edited to allow Outgoing Lines per extension

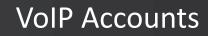

Use the ScopTEL Interfaces Manager to build the shared SIP trunk

• In this example the VoIP Account will be called 'gateway'

International inc.

You must build the VoIP Account on both servers

SCOPSERV

| Interfaces Manag      | Interfaces Manager: VoIP Accounts |               |                 |                |           |            | i                                                                                                    | 🖏 VoI                                                                                                    | P Provide   | er Wizard |
|-----------------------|-----------------------------------|---------------|-----------------|----------------|-----------|------------|----------------------------------------------------------------------------------------------------|----------------------------------------------------------------------------------------------------|-------------|-----------|
| Digital Interfaces    | Analog Interfaces                 | VoIP Accounts | Interface Group | Shared Line Ap | opearance |            |                                                                                                    |                                                                                                    |             |           |
| Accounts: [1 to 1 of  | 1]                                |               |                 |                |           |            | 2A                                                                                                    | \dd a n                                                                                                    | iew VoIP    | Account   |
| Search:               | Search                            |               |                 |                |           |            |                                                                                                    |                                                                                                    |             |           |
| 🗌 📝 💼 🗚 Name          | Description                       |               |                 |                | Туре      | Trunk Type | Register                                                                                                    | Qualify                                                                                                    | Tenant      |           |
| 🗖 👔 gateway           |                                   |               |                 |                | SIP       | Friend     | <ul> <li>Image: A set of the set of the</li></ul> | <ul> <li>Image: A set of the set of the</li></ul> | all         |           |
|                       |                                   |               |                 |                |           |            |                                                                                                    |                                                                                                    |             |           |
| Action: - select an a | action -                          |               | Tili            | ter: All 🔻     |           |            | 🕌 Column                                                                                                    | ns to disp                                                                                                    | lay: Select | •         |

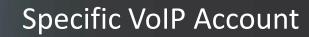

• The Account name and Username must match

International inc

SCOPSE

- Your password must be secure
- Hostmode is specific so this server will register to the dynamic VoIP Account in order to access remote resources
- The Register Format must be 'user[:secret[:authuser]]@host[:port][/extension]'

| VoIP Accounts                              |                                                                                                    |
|--------------------------------------------|----------------------------------------------------------------------------------------------------|
| General Server Network Optio               | ns Billing Incoming Calls Outgoing Calls                                                                                                    |
|                                            |                                                                                                    |
| Authentication Mode:                       | Plaintext 💌                                                                                                    |
| Username :                                 | gateway                                                                                                    |
| Password:                                  | g@t3W@y                                                                                                    |
| * Host Mode 👔 :                            | Specific 🔽                                                                                                    |
|                                            | Fixed: Remote server have a fixed IP Address                                                                                                    |
|                                            | Dynamic: A dynamic IP Address is allocated and remote server will register to us.                                                                   |
| ★ Host/IP :                                | 192.168.192.78                                                                                                    |
| Port:                                      | 5060                                                                                                    |
| Register as User Agent ? 🛃 :               |                                                                                                    |
| Contact Extension :                        |                                                                                                    |
|                                            | The contact extension is used by remote SIP server when it needs to send a call to Asterisk. When left empty, the default context extension is 's'. |
| Authentication Username:                   |                                                                                                    |
|                                            | Optional authorization user for the SIP server                                                                                                    |
| Use Authentication Username as Username ?: |                                                                                                    |
| Register Format :                          | user[:secret[:authuser]]@host[:port][/extension]                                                                                                    |
|                                            | Default: user[@domain][:secret[:authuser]]@host[:port][/extension]                                                                                  |
|                                            |                                                                                                    |
| Enable Proxy Settings ? 😭 :                |                                                                                                    |
|                                            |                                                                                                    |
| Security (ACL) Mode 😭 :                    | Disabled 💌                                                                                                    |

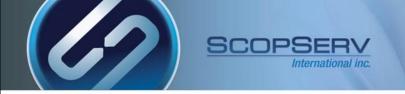

## Dynamic VoIP Account

- The Account name and Username must match
- Your password must be secure
- Hostmode is dynamic so this server can authenticate and share resources with the remote server
- The Register Format must be 'user[:secret[:authuser]]@host[:port][/extension]'

| VoIP Accounts                 |                                                                                   |
|-------------------------------|-----------------------------------------------------------------------------------|
| General Server Network Option | ns Billing Incoming Calls Outgoing Calls                                          |
| Authentication Mode:          | Plaintext 💌                                                                       |
| Username:                     | gateway                                                                           |
| Password :                    | g@t3W@y                                                                           |
| \star Host Mode 👔 :           | Dynamic 💌                                                                         |
|                               | Fixed: Remote server have a fixed IP Address                                      |
|                               | Dynamic: A dynamic IP Address is allocated and remote server will register to us. |
| Default Host/IP :             |                                                                                   |
| Port:                         |                                                                                   |
| Register as User Agent ? 🞅 :  |                                                                                   |
|                               |                                                                                   |
| Enable Proxy Settings ? 🧝 :   |                                                                                   |
|                               |                                                                                   |
| Security (ACL) Mode 🞅 :       | Disabled 💌                                                                        |

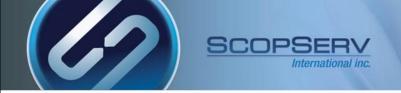

## Shared Settings

- Insecure should include both Port and Invite
- Qualify should be enabled
- Keepalive Interval should be set to a value short enough to address UDP timeouts in some firewalls

| Interfaces Manager: VoIP Accounts                                                                                                    |       |
|----------------------------------------------------------------------------------------------------|-------|
| Digital Interfaces Analog Interfaces VoIP Accounts Interface Group Shared Line Appearance                                                                                                    |       |
| Voir Accounts                                                                                                    |       |
|                                                                                                    |       |
| General Server Network Options Billing Incoming Calls Outgoing Calls                                                                                                    |       |
| Transport Mode: UDP                                                                                                    |       |
| Trunk behind NAT ?                                                                                                    |       |
| Enable Interactive Connectivity Establishment (ICE) ?:                                                                                                    |       |
| This require a STUN and/or TURN server defined in Settings -> Channels -> RTP settings.                                                                                                    |       |
| Enable Outbound Proxy support ? 📓 : 📃                                                                                                    |       |
| When enabled, the server will send outbound signalling to the specified server, not directly to dev                                                                                                    | uces. |
| Can Reinvite ? Can Reinvite ? Can Re | h     |
| insecure. I port                                                                                                    |       |
| Select all, Select none, Invert selection                                                                                                    |       |
| - Port: Allow matching of peer by IP address without matching port number                                                                                                    |       |
| - Invite: Do not require authentication of incoming INVITEs Enable SRTP encryption ?:                                                                                                    | 1     |
| Calls will fail with if the peer does not support SRTP.                                                                                                    |       |
| Defaults to no.                                                                                                    |       |
| Qualify ? 💽 : 🧭<br>Default: True                                                                                                    |       |
| Qualify Time (in ms): 300                                                                                                    |       |
| Default: 300                                                                                                    |       |
| Qualify Frequency (in seconds): 60                                                                                                    |       |
| Default: 60                                                                                                    |       |
| Keepalive Interval: 20                                                                                                    |       |
| Interval at which keepalive packets should be sent to a peer (value in seconds).                                                                                                    |       |
| RTP Timeout                                                                                                    |       |
| Use Custom values for RTP timeout/activity ? 🔊 : 📃                                                                                                    |       |

# Shared Settings

DTMF Mode RFC 2833 is recommended

SCOPSERV

- P-Asserted-Identity is recommended
- Only select CODEC's which are compatible with your PSTN interface and Region
- Careful CODEC selection is required to avoid transcoding
- The G.729 CODEC cannot support FAX transmissions

International inc

| Digital Interfaces       Nalodg Interfaces       Vol P Accounts         General Server Network Options Billing Incoming Calls         Outgoing Calls         Compensate RFC2833 DTMF transmission ?:         You must have this turned on if connected on another ScopServ/Asterisk pre-1.4 machine or DTMF reception will work improperly.         Trust Remote-Party-ID ?:         Send Remote-Party-ID ?:         Send Remote-Party-ID ?:         Codec(s): C C711 (ulaw)         Grave (Not Installed)         Grave (Not Installed) | Interfaces Manager: VoIP Accounts       | s s                                                                                                    | 🖁 VoI  |
|----------------------------------------------------------------------------------------------------|-----------------------------------------|----------------------------------------------------------------------------------------------------|--------|
| General       Server       Network       Options       Billing       Incoming Calls       Outgoing Calls         DTMF Mode:       Automatic (RFC 2833/Inband)                 Compensate RFC2833 DTMF transmission ?:                   You must have this turned on if connected on another ScopServ/Asterisk pre-1.4 machine or DTMF reception will work improperly.                Send Remote-Party-ID ?:                   P-Asserted-Identity (PAI) should be sent ?:                   Codec(s):                     Codec(s):                         General                                                                                                    | Digital Interfaces Analog Interfaces Vo | /olP Accounts Interface Group Shared Line Appearance                                                                                                    |        |
| DTMF Mode: Automatic (RFC 2833/Inband)  Compensate RFC2833 DTMF transmission ?: You must have this turned on if connected on another ScopServ/Asterisk pre-1.4 machine or DTMF reception will work improperly. Trust Remote-Party-ID ?: Send Remote-Party-ID ?: Codec(5): C G.711 (ulaw) G.721 (ulaw) G.722 G.722 (Not Installed) G.723.1 (Not Installed) G.726 I 6 bit Signed Linear PCM (slin) GSM ILBC LPC10 Speex (Not Installed) ADPCM OPUS H.261 Video H.263 Video H.263 Video H.263 Video H.263 Video H.264 Video Select all, Select none, Invert selection                                                                                                    | VoIP Accounts                           |                                                                                                    |        |
| Compensate RFC2833 DTMF transmission ?:<br>You must have this turned on if connected on another ScopServ/Asterisk pre-1.4 machine or DTMF reception will work improperly.<br>Trust Remote-Party-ID ?:<br>Send Remote-Party-ID ?:<br>This field is often used by wholesale VoIP providers to provide calling party identity regardless of the privacy settings.<br>P-Asserted-Identity (PAI) should be sent ?:<br>G.711 (ulaw)<br>G.722<br>G.721 (ulaw)<br>G.723.1 (Not Installed)<br>G.722.1 (Not Installed)<br>G.725.1 (Not Installed)<br>G.725.1 (Not Installed)<br>G.726<br>IBC<br>IBC<br>IBC<br>IBC<br>ICC<br>PCI0<br>Speex (Not Installed)<br>G.721 (video<br>H.263 Video<br>H.263 Video<br>H.263 Video<br>H.263 Video<br>Select all, Select none, Invert selection                                                                                                    | General Server Network Options          | s Billing Incoming Calls Outgoing Calls                                                                                                    |        |
| You must have this turned on if connected on another ScopServ/Asterisk pre-1.4 machine or DTMF reception will work improperly.         Trust Remote-Party-ID ?:         Send Remote-Party-ID ?:         This field is often used by wholesale VoIP providers to provide calling party identity regardless of the privacy settings.         P-Asserted-Identity (PAI) should be sent ?:         Codec(s):       G.711 (ulaw)         G.722       G.729 (Not Installed)         G.723.1 (Not Installed)       G.723.1 (Not Installed)         G.724       G.724 (slin)         GSM       LIBC         LPC10       Speex (Not Installed)         ADPCM       OPUS         H.263 Video       H.264 Video         H.264 Video       Select all, Select none, Invert selection                                                                                                    | DTMF Mode :                             | e: Automatic (RFC 2833/Inband) 🔻                                                                                                    |        |
| Trust Remote-Party-ID ?:         Send Remote-Party-ID ?:         This field is often used by wholesale VoIP providers to provide calling party identity regardless of the privacy settings.         P-Asserted-Identity (PAI) should be sent ?:         Codec(s):       G.711 (ulaw)         G.722         G.723.1 (Not Installed)         G.724.1 (Not Installed)         G.725         Ib Signed Linear PCM (slin)         GSM         i LBC         LPC10         Spece (Not Installed)         ADPCM         OPUS         H.263 Video         H.264 Video         H.264 Video         H.264 Video                                                                                                    | Compensate RFC2833 DTMF transmission ?: |                                                                                                    | onerly |
| This field is often used by wholesale VoIP providers to provide calling party identity regardless of the privacy settings.         P-Asserted-Identity (PAI) should be sent ?:          G.711 (ulaw)         G.711 (ulaw)         G.722         G.729 (Not Installed)         G.723.1 (Not Installed)         G.723.1 (Not Installed)         G.726         I 6 bit Signed Linear PCM (slin)         GSM         ii.BC         LPC10         Speex (Not Installed)         GPUS         H.261 Video         H.263 Video         H.263 Video         H.264 Video         Select all, Select none, Invert selection         Select all, Select none, Invert selection         Select all, Select none, Invert selection                                                                                                    | Trust Remote-Party-ID ?:                |                                                                                                    | ,pergi |
| Codec(s):<br>G.711 (ulaw)<br>G.712 (law)<br>G.722 (Not Installed)<br>G.723.1 (Not Installed)<br>G.725 (Inst Signed Linear PCM (slin)<br>GSM<br>i.BC<br>LPC10<br>Speec (Not Installed)<br>ADPCM<br>OPUS<br>H.261 Video<br>H.263 Video<br>H.264 Video<br>Select all, Select none, Invert selection                                                                                                    |                                         | This field is often used by wholesale VoIP providers to provide calling party identity regardless of the privacy settings.                                                                                                    |        |
|                                                                                                    | Codec(s):                               | G.711 (alaw)<br>G.722<br>G.729 (Not Installed)<br>G.723.1 (Not Installed)<br>G.726<br>I b bit Signed Linear PCM (slin)<br>GSM<br>I LBC<br>LPC10<br>Speex (Not Installed)<br>ADPCM<br>OPUS<br>H.261 Video<br>H.263 Video<br>H.263 Video |        |
|                                                                                                    | Customize Codec Payload ? 😰 :           |                                                                                                    |        |

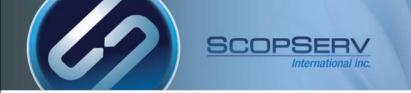

• Use original Inbound CallerID?: must be enabled to pass the original CallerID to the forwarded VoIP Account.

| VoIP Accounts                                                                                                    |
|----------------------------------------------------------------------------------------------------|
| General Server Network Options Billing Incoming Calls Outgoing Calls                                                                                   |
| Call Direction in CDR: Outgoing 💌                                                                                                    |
| Maximum Outgoing Call:                                                                                                    |
|                                                                                                    |
| Outgoing CallerID                                                                                                    |
| Force/Override Outgoing CallerID ? 😰 : 🔲                                                                                                    |
| CallerID Number:                                                                                                    |
| Caller Name:                                                                                                    |
|                                                                                                    |
| Advanced CallerID options                                                                                                    |
| Enable Presentation indicator ? 😰 : 🔍                                                                                                    |
| * Presentation : Presentation Allowed, Not Screened                                                                                                    |
| Use original Inbound CallerID ?: 🗹 Specify that the CallerID that was present on the 'calling' channel be set as the CallerID on the 'called' channel. |
| Save Copy Cancel                                                                                                    |

# **Dial Plan Strings**

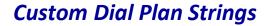

| Х        |  |
|----------|--|
| Z        |  |
| Ν        |  |
| [1237-9] |  |
|          |  |
| !        |  |

matches any digit from 0-9 matches any digit form 1-9 matches any digit from 2-9 matches any digit or letter in the brackets (in this example, 1,2,3,7,8,9) wildcard, matches one or more characters wildcard, matches zero or more characters immediately

#### **Examples**

| NXXXXXX                         |
|---------------------------------|
| 1NXXNXXXXXX matches an area     |
| 9011.                           |
| but it does not match the four- |
| #                               |

SCOPSERV

International inc.

matches a normal 7 digit telephone number code and phone number preceded by a one matches any string of at least five characters that starts with 9011, character string 9011 itself. matches a single # keypress

#### Outgoing Lines use pattern matching to steer the dialed number to the remote server:

9x. is the PSTN access code and is reserved exclusively for PSTN access

- No internal extensions or applications on this server can start with 9
- The 9 will not be stripped from the Outgoing Line after the Class of Service lookup since the 9 must be passed to the dynamic VoIP Interface

#### 8XXXX is the SIP TIE Trunk Access code

- 8XXXX will be used so that 8 will steer the dialed number to the remote server
- No internal extensions or applications on this server can start with 8
- The 8 will be stripped from the Outgoing Line after the Class of Service lookup therefore only digits XXXX will be passed to the remote server

| Lines Manager: Outgoing Lines |                |                 |               |               |                 |                  |               |              |        |
|-------------------------------|----------------|-----------------|---------------|---------------|-----------------|------------------|---------------|--------------|--------|
| Incoming Lines                | Outgoing Lines | Emergency Lines | Special Lines | Banned Prefix | CallerID Lookup | Ringing Services |               |              |        |
| <b>Outgoing Lines:</b>        | [1 to 2 of 2]  |                 |               |               |                 |                  | 🛛 🛛 🖉 Add a n | ew Outgoing  | J Line |
| Search:                       | Search         | h               |               |               |                 |                  |               |              |        |
| 📄 👔 🛅 🛓 Dial String           | Name           |                 |               |               |                 | Trunk            | Priority      | Tenant       |        |
| 🗖 🌶 🛅 9 + X.                  | 9x.            |                 |               |               |                 | gateway (SIP)    | (Global)      | debcomainbtn |        |
| 🔲 🌶 🛅 8 + XXXX                | 8XXXX          |                 |               |               |                 | gateway (SIP)    | (Global)      | debcomainbtn | ⊻ 🎬    |

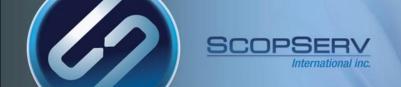

#### Tandem Dial PSTN Trunking

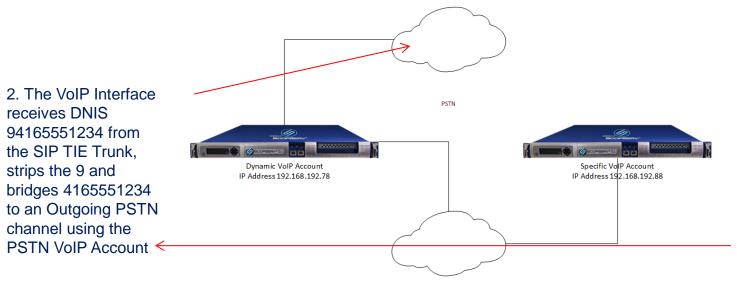

1. User dials: 94165551234 Server passes DNIS 94165551234 to the remote server using the SIP TIE Trunk

SIP TIE TRUNK

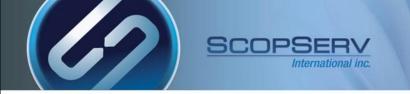

- From the 'specific' VoIP Interface you must set up an Outgoing Line and configure the Custom Dial String
- This Outgoing Line will have to be allowed in the Class of Service applied to each extension

| Lines Manager: Outgoing Lines                                                                                      |
|----------------------------------------------------------------------------------------------------|
| Incoming Lines Outgoing Lines Emergency Lines Special Lines Banned Prefix CallerID Lookup Ringin<br>Outgoing Lines |
| General     Dial String     Dial Options     Caller ID     ENUM       * Type 2:     Custom Dial String             |
| * Dial String: 9X.                                                                                                 |
| Access Code (Prefix):                                                                                              |
| Number of digit to strip ?: 0 🔽                                                                                    |
| Prefix to add to Number:                                                                                           |
| Maximum number of digit for destination :                                                                          |

| Call Restrictions                           |  |
|---------------------------------------------|--|
| Restrict Allowed Outgoing Number ? 😰 : 🔲    |  |
| Restrict Disallowed Outgoing Number ? 😰 : 🔲 |  |

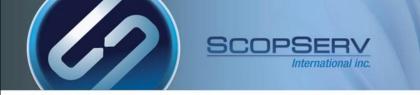

• From the 'dynamic' VoIP Interface Server you must set up an Incoming Line to receive DNIS from the 'specific' VoIP Interface and bridge it to the PSTN Trunk/Outgoing Line

| Lines Manager: Incoming Lines |                                             |                      |            |          |  |  |  |  |
|-------------------------------|---------------------------------------------|----------------------|------------|----------|--|--|--|--|
| Incoming Lines                | Outgoing Lines Special Lines Banned Pret    | ix Ringing Services  |            |          |  |  |  |  |
| Incoming Lines:               | 1 to 2 of 2]                                |                      |            |          |  |  |  |  |
| Search:                       | Search                                      |                      |            |          |  |  |  |  |
| Extension                     | Description                                 | Trunk                | Forward To | Schedule |  |  |  |  |
| 🗖 📝 🛅 [1-6]XXX                | Wild Card Incoming Line to Local Extensions | gateway (SIP) (Globa | l) None    |          |  |  |  |  |
| 🔲 🍞 🛅 9X.                     | From SIP TIE Trunk to PSTN                  | gateway (SIP) (Globa | l) line    |          |  |  |  |  |

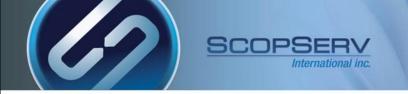

- Set the Destination to the Account for the PSTN Interface
- Number of digit to strip?: 1 will strip the incoming 9 before bridging the call to an Outgoing PSTN Channel
- Indicate ringing to the calling party: enabled is optional

| Lines Manager: Incoming Lines                                              |
|----------------------------------------------------------------------------|
| Incoming Lines Outgoing Lines Special Lines Banned Prefix Ringing Services |
| Incoming Lines                                                             |
| General Destination Options Security Advanced Options CalleriD             |
| Destination #1                                                             |
| Destination 😰 : VoIP Account                                               |
| Default: none                                                              |
| * Account: pstn                                                            |
| Number of digit to strip ?: 1                                              |
| Prefix to add to Number:                                                   |
| Indicate ringing to the calling party: 🔽                                   |
|                                                                            |
| Destination #2                                                             |
| Destination 😰 : None                                                       |
| Default: none                                                              |
| Save Copy Cancel                                                           |

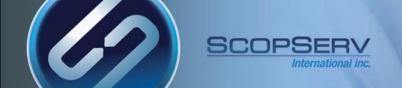

## Private SIP TIE Trunking

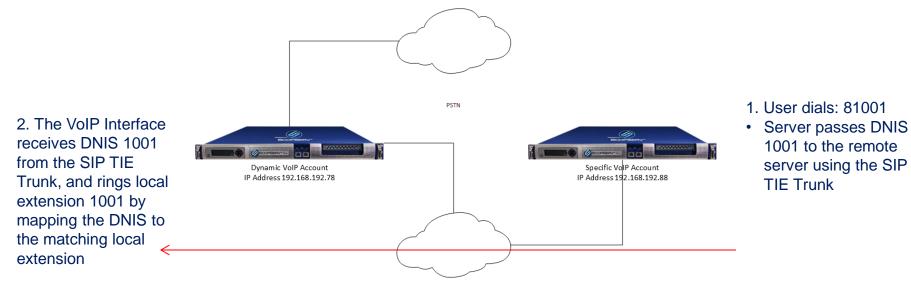

SIP TIE TRUNK

ScopTEL<sup>™</sup> IP PBX Software

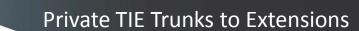

- Incoming Lines to local extensions will use Called Number/DNIS supplied by the remote server.
- In this example the local extensions start with digits 1-6 and are a total of 4 digits in length

| Lines Manager: Incoming Lines                                              |  |  |  |
|----------------------------------------------------------------------------|--|--|--|
| Incoming Lines Outgoing Lines Special Lines Banned Prefix Ringing Services |  |  |  |
| Incoming Lines                                                             |  |  |  |
| General Destination Options Security Advanced Options CallerID             |  |  |  |
|                                                                            |  |  |  |
| Type 🛃 : Map to Local Extensions 💌                                         |  |  |  |
| ★ Extensions (Pattern): [1-6]XXX                                           |  |  |  |
| Example: 55512XX                                                           |  |  |  |
| * Trunk 😰 : 🛛 gateway (SIP) (Global)                                       |  |  |  |
| Description : Wild Card Incoming Line to Local Extensions                  |  |  |  |
| Save Copy Cancel                                                           |  |  |  |

ScopTEL<sup>™</sup> IP PBX Software

SCOPSE

International inc.

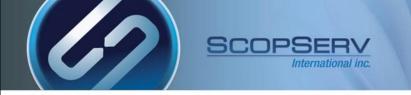

• Use User-defined CallForward ensures that any incoming call to this DNIS will follow the extension's custom forwarding options as defined in Extensions>User Options

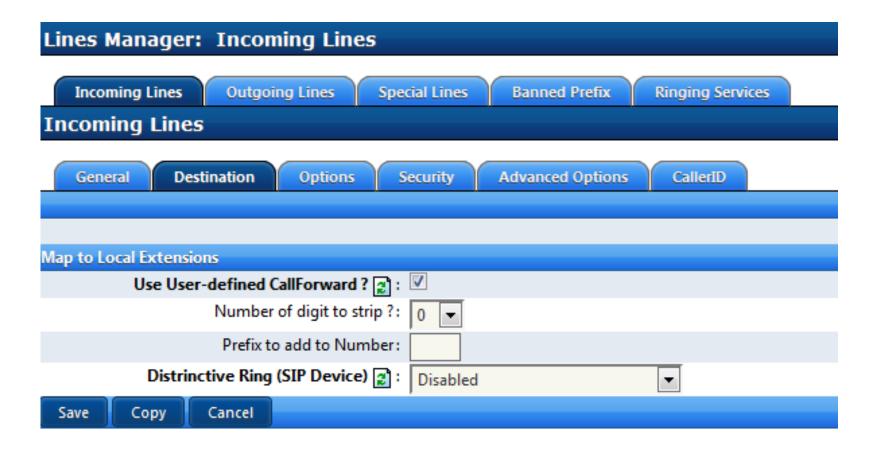

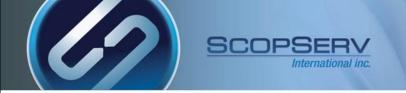

- From the 'specific' VoIP Interface you must set up an Outgoing Line and configure the Custom Dial String
- This Outgoing Line will have to be allowed in the Class of Service applied to each extension
- The Access Code (Prefix) is always stripped so the 8 will not be passed to the remote server

| Outgoing Lines                                        |                                                                                    |
|-------------------------------------------------------|------------------------------------------------------------------------------------|
| General Dial String Dial Options                      | Caller ID ENUM                                                                     |
|                                                       |                                                                                    |
| * Type 🞅 :                                            | Custom Dial String                                                                 |
| \star Dial String :                                   | XXXX                                                                               |
|                                                       |                                                                                    |
| Access Code (Prefix):                                 | 8                                                                                  |
| Number of digit to strip ?:                           | 0 -                                                                                |
| Prefix to add to Number:                              |                                                                                    |
| Maximum number of digit for destination :<br>number ? | If the dialed number exceed the specified number of digit, the number will be cut. |
| Call Restrictions                                     |                                                                                    |
| Restrict Allowed Outgoing Number ?                    |                                                                                    |
| Restrict Disallowed Outgoing Number ?                 |                                                                                    |
|                                                       |                                                                                    |
| Authentication/Password                               |                                                                                    |
| Authentication (PIN) ? 🞅 :                            | None                                                                               |
|                                                       | Default: none                                                                      |
| Save Copy Cancel                                      |                                                                                    |

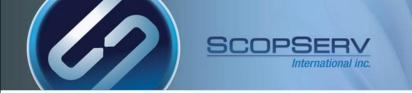

 In some cases you share a PSTN VoIP account to a remote server and need to set up custom DNIS for Incoming Lines

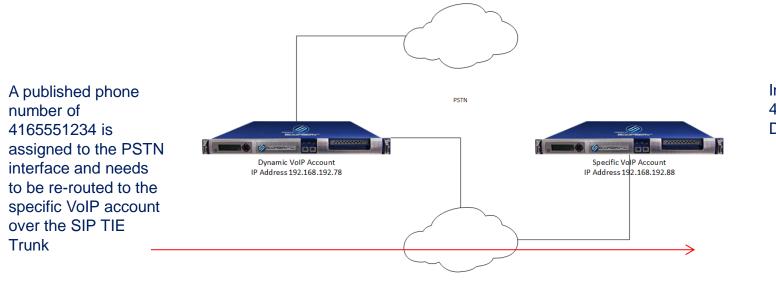

Incoming DNIS/Line 4165551234 to Destination IVR

SIP TIE TRUNK

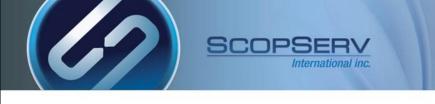

- In some cases you share a PSTN VoIP account to a remote server and need to set up custom DNIS for Incoming Lines
- Configure an Incoming Line on the server with the dynamic VoIP Interface with DNIS 4165551234
- Set the source trunk to PSTN

| Lines Manager:    | Incoming Lines        |                     |            |                 |                    |            |          | <u>.</u>    | Mass Ope  |
|-------------------|-----------------------|---------------------|------------|-----------------|--------------------|------------|----------|-------------|-----------|
| Incoming Lines    | Outgoing Lines Speci  | ial Lines Banı      | ned Prefix | Ringing Service | es                 |            |          |             |           |
| Incoming Lines:   | [1 to 3 of 3]         |                     |            |                 |                    |            |          | 🛛 🖉 Add a n | ew Incomi |
| Dearch:           | Search                |                     |            |                 |                    |            |          |             |           |
| 🔲 📝 🛅 🛦 Extension | Description           |                     |            | т               | runk               | Forward To | Schedule | Priority    | Tenant    |
| 🔲 📝 🛅 [1-6]XXX    | Wild Card Incoming L  | ine to Local Extens | sions      | g               | ateway (SIP) (Glo  | obal) None |          |             | default   |
| 🗖 🌶 💼 9X.         | From SIP TIE Trunk to | PSTN                |            | 9               | ateway (SIP) (Glo  | obal) line |          |             | default   |
| 🔲 📝 🛅 4165551234  |                       |                     |            | р               | stn (SIP) (Global) | ) line     |          |             | default   |

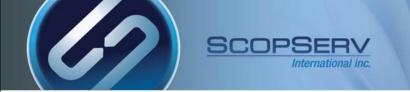

Set the Destination to VoIP Account gateway

| Lines Manager: Incoming Lines                                              |
|----------------------------------------------------------------------------|
| Incoming Lines Outgoing Lines Special Lines Banned Prefix Ringing Services |
| Incoming Lines                                                             |
| General Destination Options Security Advanced Options CallerID             |
|                                                                            |
| Destination #1                                                             |
| Destination 😰 : VoIP Account                                               |
| Default: none                                                              |
| * Account: gateway                                                         |
| Number of digit to strip ?: 0                                              |
| Prefix to add to Number:                                                   |
| Indicate ringing to the calling party : 🔲                                  |
|                                                                            |
| Destination #2                                                             |
| Destination 😰 : None                                                       |
| Default: none                                                              |
| Save Copy Cancel                                                           |

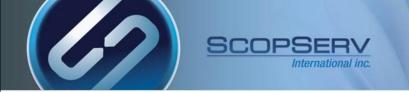

The remote server with the 'specific' VoIP Interface needs an Incoming Line with DNIS
 4165551234

| Lines Manager: Incoming Lines        |                                                                          |  |  |
|--------------------------------------|--------------------------------------------------------------------------|--|--|
| Incoming Lines Outgoing Lines Emerge | gency Lines Special Lines Banned Prefix CallerID Lookup Ringing Services |  |  |
| General Destination Options Sec      | curity Advanced Options CallerID                                         |  |  |
| ★ Tenant 🛃 :                         | debcomainbtn 💌                                                           |  |  |
| Type 😭 :                             | Extension (DNIS)                                                         |  |  |
| ★ Extension (DNIS): 4                | 165551234                                                                |  |  |
| * Trunk 😭 : 🗍                        | gateway (SIP) (Global)                                                   |  |  |
| Description :                        |                                                                          |  |  |
| Save Copy Cancel                     |                                                                          |  |  |

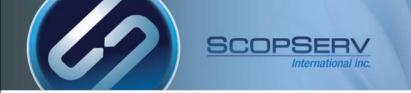

Set the Destination to Auto Attendant and choose the desired Menu

| Lines Manager: Incoming Lines    |                                                                            |  |  |  |
|----------------------------------|----------------------------------------------------------------------------|--|--|--|
| Incoming Lines Outgoing Lines Em | ergency Lines Special Lines Banned Prefix CallerID Lookup Ringing Services |  |  |  |
| General Destination Options      | Security Advanced Options CallerID                                         |  |  |  |
| Destination #1                   |                                                                            |  |  |  |
| Destination 😭                    | Auto Attendant  Default: none                                              |  |  |  |
| 🗙 Menu:                          | businessopen: auto attendant                                               |  |  |  |
| Destination #2                   |                                                                            |  |  |  |
| Destination 🞅                    |                                                                            |  |  |  |
|                                  | Default: none                                                              |  |  |  |
| Save Copy Cancel                 |                                                                            |  |  |  |

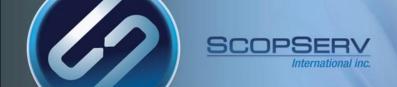

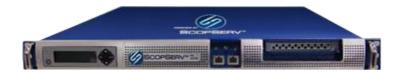

ScopTEL<sup>™</sup> IP PBX Software